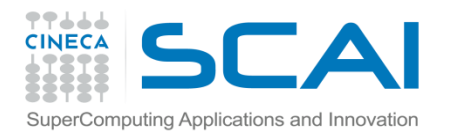

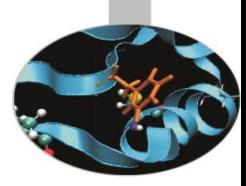

# Precisione dei dati

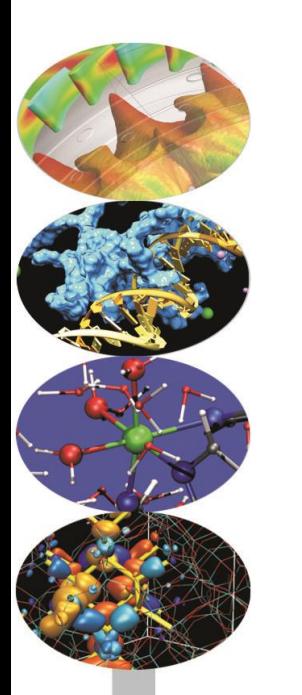

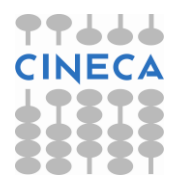

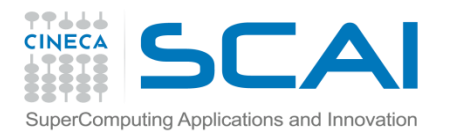

# Introduzione

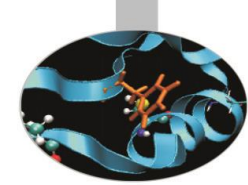

In Fortran abbiamo a disposizione **cinque tipi predefiniti** per dichiarare le variabili: INTEGER, REAL, COMPLEX, CHARACTER, LOGICAL.

Associati ai **tipi** ci sono le **specie**, definite tramite l'attributo KIND, che determinano la quantità di memoria da riservare.

Dal momento che i valori di kind dipendono dal sistema su cui si lavora, il Fortran 90 mette a dsposizione una serie di strumenti sintattici per permettere una completa portabilità del codice.

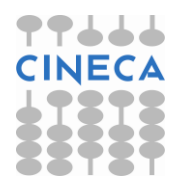

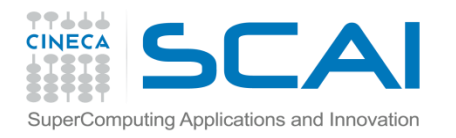

# Funzione KIND()

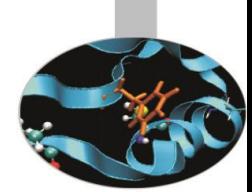

La funzione intrinseca KIND() ritorna un intero, dipendente dal sistema, corrispondente alla precisione richiesta.

Tale valore può essere assegnato, in fase di dichiarazione, a un PARAMETER oppure direttamente all'attributo KIND.

```
INTEGER, PARAMETER :: tipo_doppio = KIND(1.0D0) 
REAL(KIND=tipo doppio) :: a,b
REAL(tipo doppio) :: c,d
REAL(KIND=KIND(1.0D0)) :: e, f
```
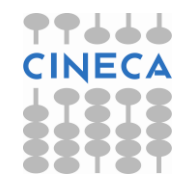

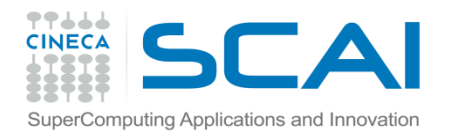

# Funzione KIND()

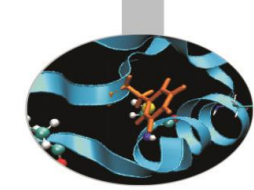

La funzione intrinseca KIND() può anche essere utilizzata per **verificare il kind** di una variabile.

#### **Esempio:**

INTEGER, PARAMETER :: tipo\_doppio = KIND(1.0D0) REAL(KIND=tipo doppio) :: a,b,c WRITE $(*, *)$  KIND $(a)$ , KIND $(b)$ , KIND $(c)$ 

#### **Esempio portabilità codice:**

INTEGER, PARAMETER :: tipo\_doppio = KIND(1.0D0) REAL(tipo doppio) :: a,b,c !codice portabile REAL \*8 :: d,e,f ! Sintassi f77 non assicura ! la portabilità.

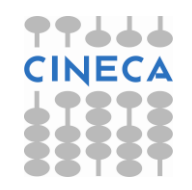

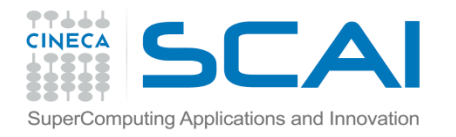

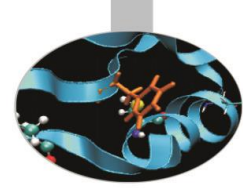

Qualora si intenda lavorare con reali, complessi e interi che richiedano una determinata precisione, indipendentemente dal sistema utilizzato, il Fortran 90 mette a disposizione del programmatore due funzioni intrinseche:

SELECTED REAL KIND() (reali e complessi)

SELECTED INT KIND() (interi)

Tramite queste funzioni è assicurata la portabilità del codice da una piattaforma ad un'altra, mantenendo la precisione richiesta.

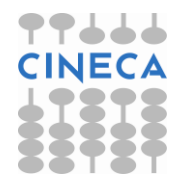

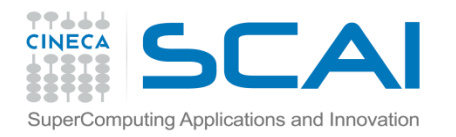

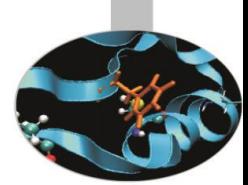

La funzione SELECTED\_REAL KIND(cifre,esp) si applica a reali e complessi. Essa riceve in argomento due interi che indicano rispettivamente il numero di cifre decimali ed il range dell'esponente e ritorna il kind che permette di rappresentare un numero con la precisione specificata.

#### **Esempio:**

INTEGER, PARAMETER :: i10 = SELECTED\_REAL\_KIND (10,200) REAL (KIND =  $i10$ ) :: a, b, c **!** Le variabili a, b, c hanno almeno 10 cifre decimali di

precisione e l'esponente nel range da -200 a +200.

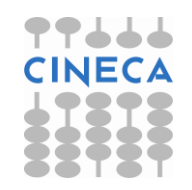

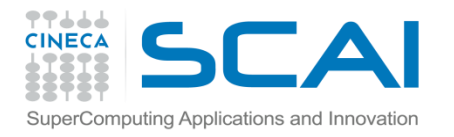

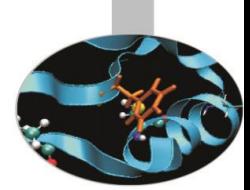

Si deve notare tuttavia che il valore di kind ritornato è quello predefinito per il sistema, perciò usualmente sarà la precisione semplice, doppia, estesa ed eventualmente la quadrupla.

#### **Esempio :**

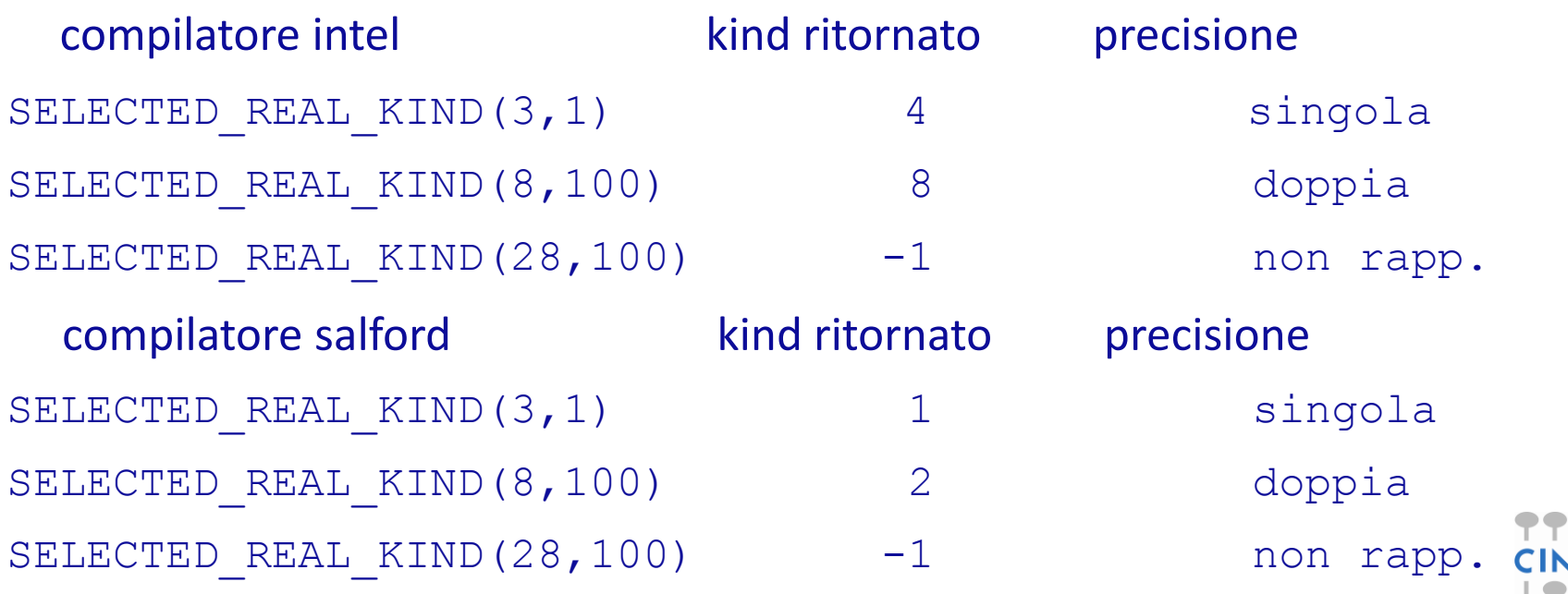

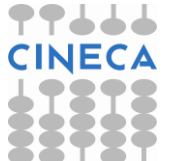

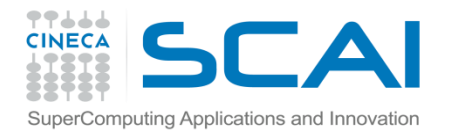

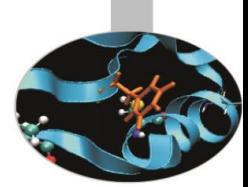

E' bene precisare che l'entità che specifica il KIND nelle dichiarazioni deve essere un PARAMETER. Essa può venire usata direttamente per specificare il KIND delle costanti che compaiono nel programma.

#### **Esempio:**

INTEGER, PARAMETER :: poca=SELECTED\_REAL\_KIND(3,1) INTEGER, PARAMETER :: molta=SELECTED\_REAL\_KIND(8,1) REAL(KIND=poca) :: a REAL(KIND=molta) :: da

```
a = 1.0 poca
da = 1.0 molta
```
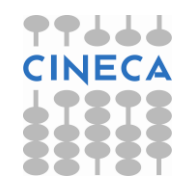

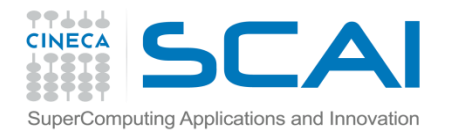

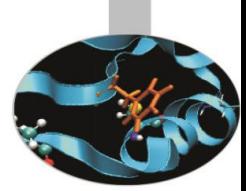

La funzione SELECTED INT KIND(esp) si applica alle variabili intere. Essa riceve in argomento un intero che indica il range dell'esponente e ritorna il kind che permette di rappresentare un numero con la precisione specificata.

#### **Esempio:**

INTEGER, PARAMETER :: i8 = SELECTED\_INT\_KIND ( 8 ) INTEGER  $(KIND = i8)$ : ia, ib, ic

Le variabili ia, ib, ic avranno valori compresi fra  $-10^8$  e  $+10^8$ 

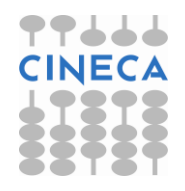

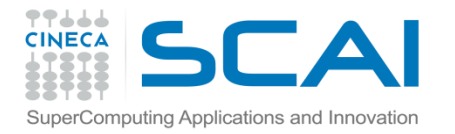

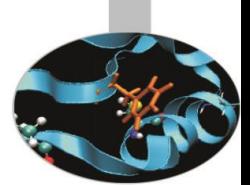

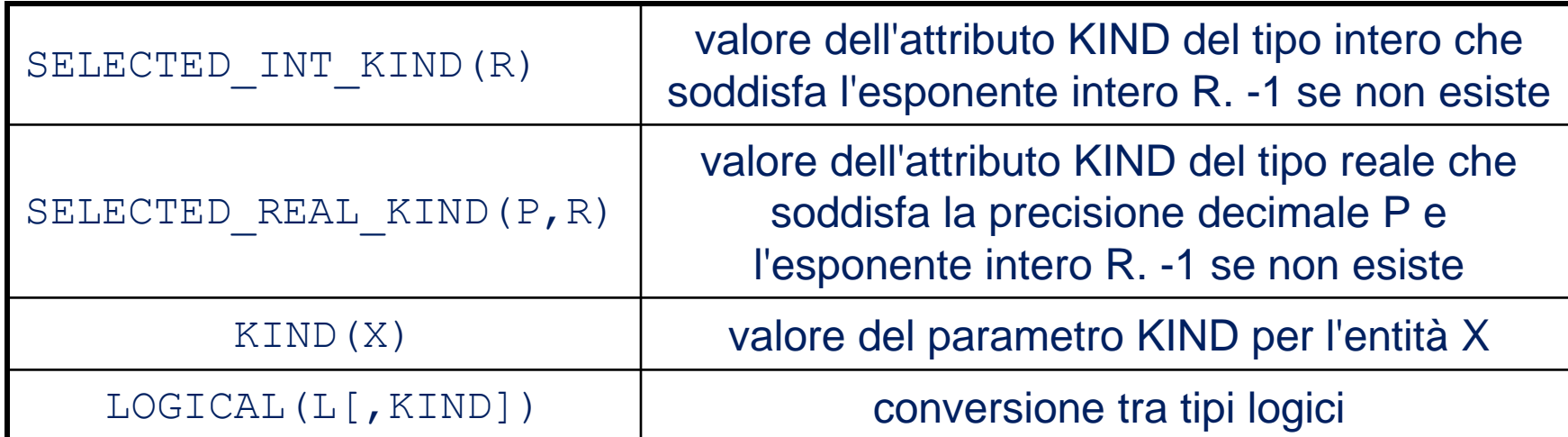

```
INTEGER, PARAMETER :: pr_r=SELECTED_REAL_KIND(8,100)
INTEGER, PARAMETER :: pr_i=SELECTED_INT_KIND(8)
REAL(KIND=pr_r) :: a
REAL(KIND=pr_i) :: b
  write (*, *) kind(a), kind(b)
```
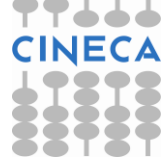

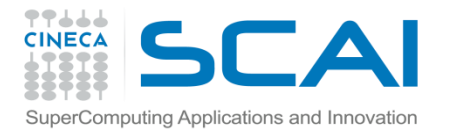

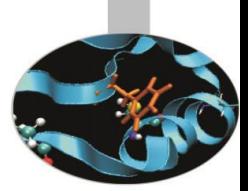

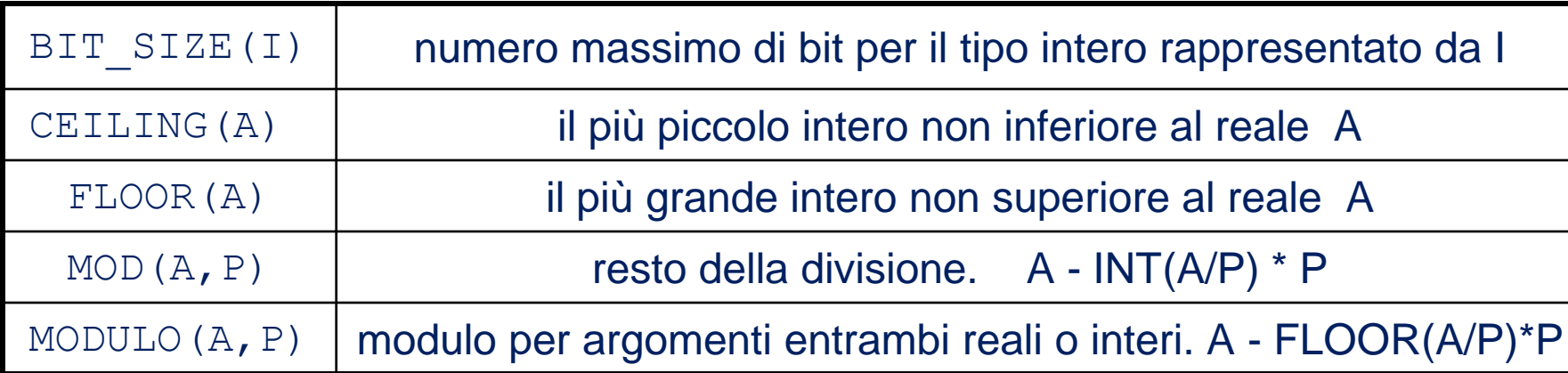

```
INTEGER :: i=-8, j=5REAL :: a=2.16
WRITE (*, *) 'Bit size : ', BIT SIZE (j) \qquad ! 32
WRITE (*, *) 'Ceiling : ', CEILING (a) ! 3
WRITE (*, *) 'Floor : ', FLOOR (a) ! 2
WRITE (*, *) 'Mod : ', MOD (i, j) ! -3
WRITE (*, *) 'Modulo : ', MODULO (i, j)
```
- 
- 
- 
- -

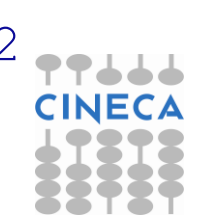

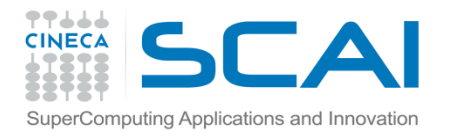

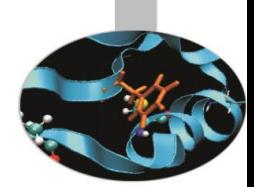

Le funzioni intrinseche delle slides successive sono basate sul seguente modello di rappresentazione dei reali:

$$
x=sb^e\sum_{k=1}^p f_k b^{-k}
$$

- **x:** valore della variabile reale;
- **s:** segno (+/-1);
- **b:** base il cui valore è un intero > 1 praticamente sempre uguale a 2;
- **e:** intero pari al valore dell'esponente necessario a rappresentare il valore **x** nella base caratteristica dell'architettura della macchina;
- **p:** numero di bit della mantissa per la rappresentazione in virgola mobile;
- **f k :** valore del k-esimo digit. Tale valore è compreso tra **0**<= **f <sup>k</sup>** < **b**.

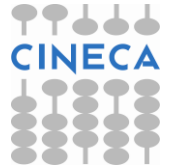

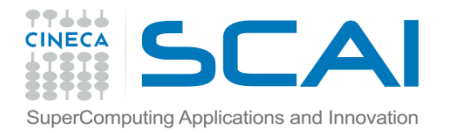

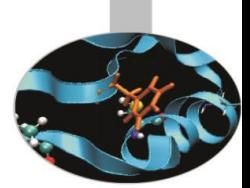

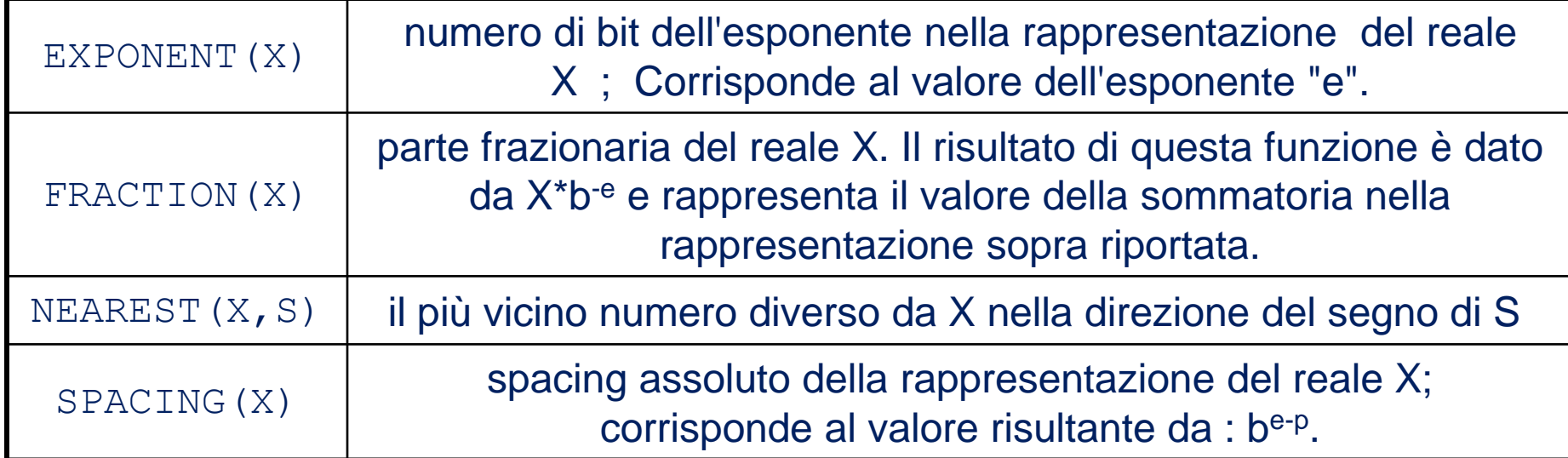

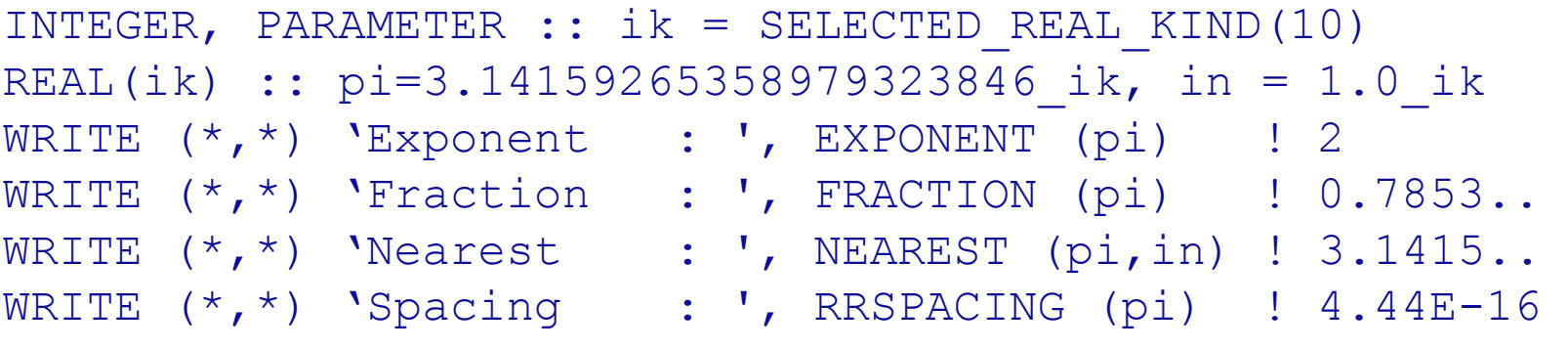

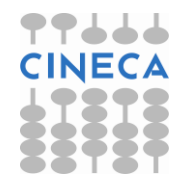

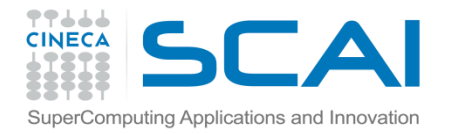

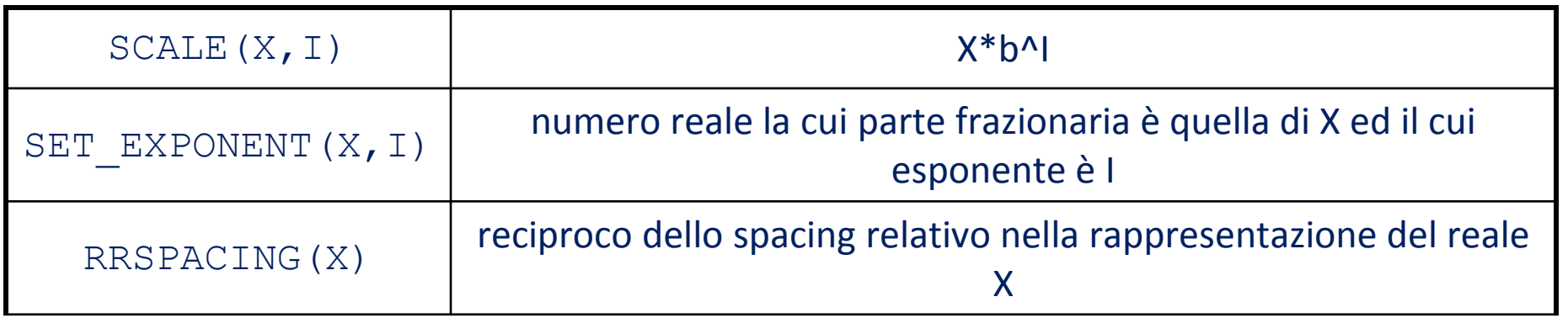

```
INTEGER, PARAMETER :: ik = SELECTED REAL KIND(10)
REAL(ik) :: pi=3.14159265358979323846 ik, in = 1.0 ik
INTEGR :: n=3
WRITE (*,*) 'Scale : ', SCALE (pi, n) ! 25.13
WRITE (*, *) 'Setexponent : ', SET EXPONENT (pi,n) ! 6.28
WRITE (*, *) 'RRspacing : ', RRSPACING (pi) ! 7.07E+15
```
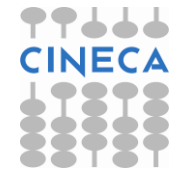

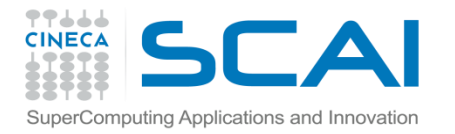

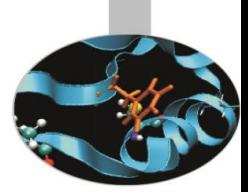

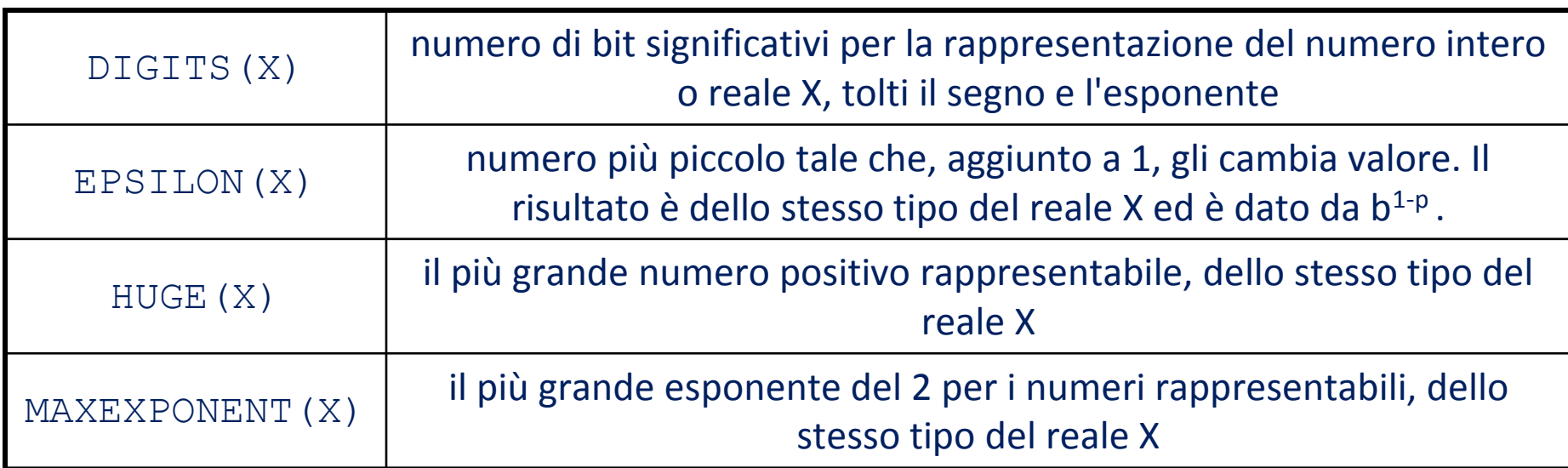

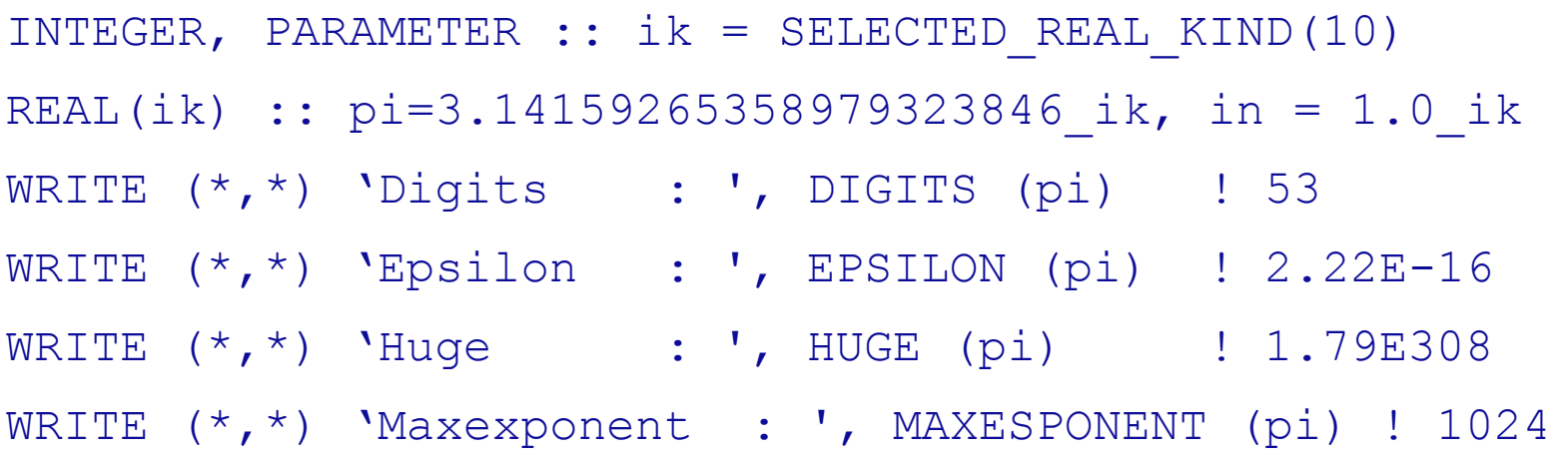

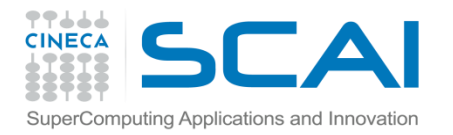

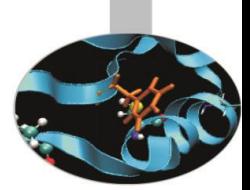

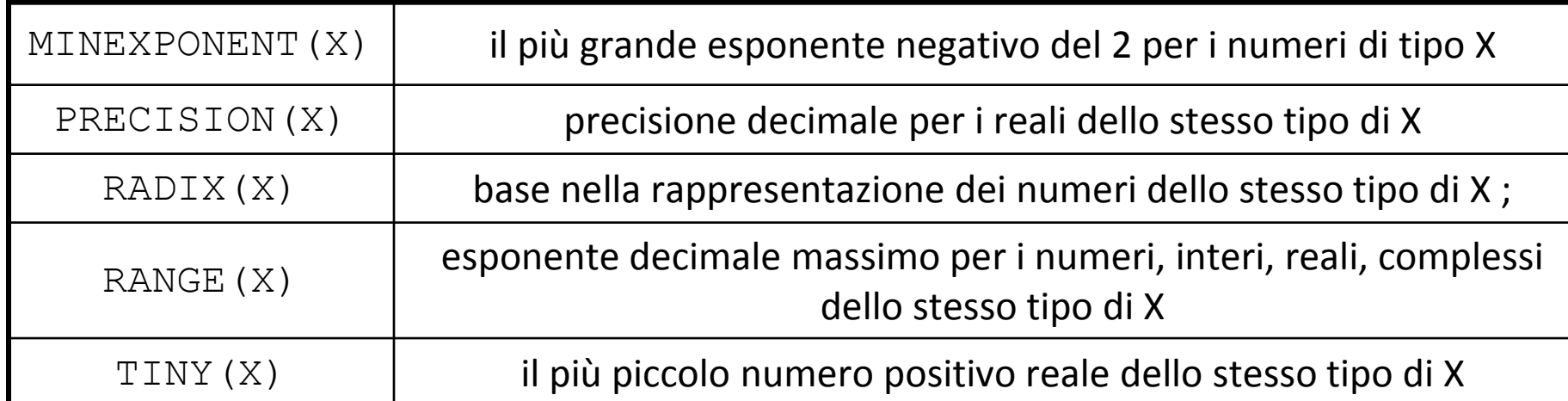

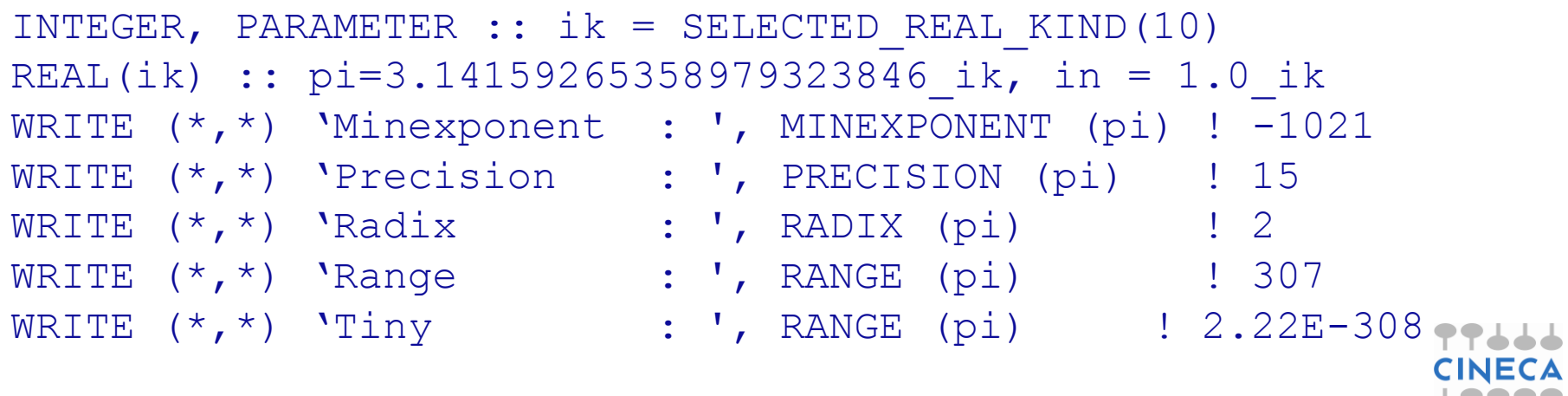

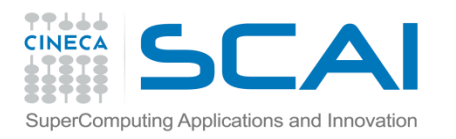

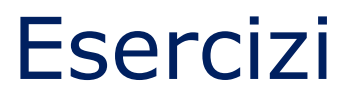

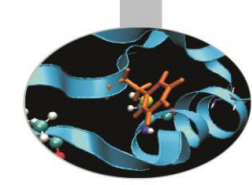

- 1. Scrivere un programma per ottenere i valori di RRSPACING e SPACING usando le funzioni EXPONENT e DIGITS.
- 2. Scrivere un programma che stampi a video i valori di kind per le variabili intere del sistema
- 3. Scrivere un programma che ritorna i valori delle funzioni intrinseche DIGITS(), HUGE(), RANGE() per gli interi dei KIND disponibili.
- 4. Fare la stessa cosa con le funzioni DIGITS(), HUGE(), TINY(), RANGE() applicate ai reali.
- 5. Scrivere un programma per verificare le differenze tra le funzioni MOD e MODULO.

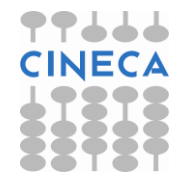

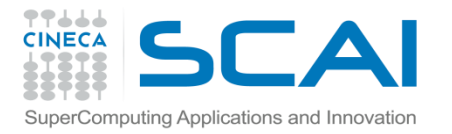

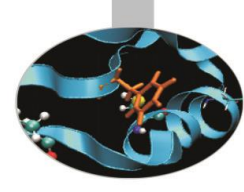

#### **Esercizio 1/0**

```
program test_spacing
   implicit none 
  real(4) :: r4
   real(8) :: r8 
  integer(4) :: i4 real(8) :: esp, dig, rad
  r8 = 1do while (r8 /= 0.0d0)
    print*," Introdurre un numero:" 
   read(*, *) r8
   esp = EXPONENT( r8)diag = DIGITS(r8)rad = RADIX( r8)print^*, " RRSPACING(",r8,") = ",RRSPACING(r8),
           abs(r8*(rad**(-esp)))*rad**dig
```
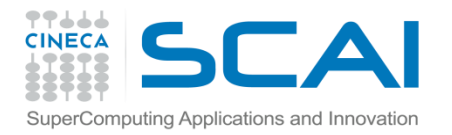

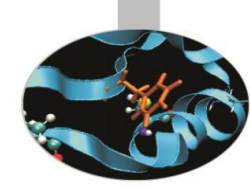

#### **Esercizio 1/1**

```
print*," SPACING(",r8,") = ",SPACING(r8), \& rad**(esp-dig)
   r4 = r8esp = EXPONENT(r4)diag = DIGITS(r4)rad = RADIX(r4)print^*, " RRSPACING(",r4,") = ",RRSPACING(r4), &
           abs(r4*(rad**(-esp)))*rad**dig
   print*," SPACING(",r4,") = ",SPACING(r4), &
           rad**(esp-dig)
    end do
end program test_spacing
```
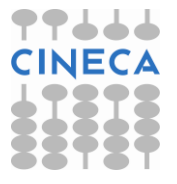

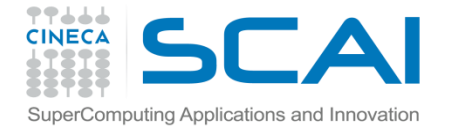

**Esercizio 2**

PROGRAM kind\_int

```
 IMPLICIT NONE
  INTEGER :: i
 WRITE(*, *)WRITE(*,*) ' I Kind Value'
 WRITE(*, *) ' for int. '
 WRITE(*,*) ' with range'
 WRITE(*,*) ' +/- 10*** '
 WRITE(*, *)DO i = 1, 10WRITE(*, *) " SELECTED INT KIND(",i,") = ", &
            SELECTED_INT_KIND(i)
  END DO
  STOP
END PROGRAM kind_int
```
Soluzioni

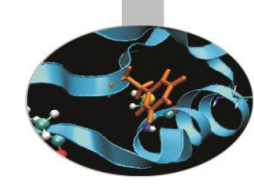

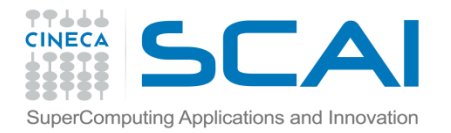

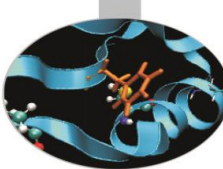

#### **Esercizio 3/0** PROGRAM machine constants int IMPLICIT NONE INTEGER  $(KIND = 1) :: 11$ INTEGER  $(KIND = 2) :: 12$ INTEGER  $(KIND = 3) :: i3$ INTEGER  $(KIND = 4) :: 14$  $I1 = 23$ ;  $I2 = 45$ ;  $I3 = 78$ ;  $I4 = 90$ WRITE  $(*, *)$  & 'Machine constants for integer variables with different kind values' WRITE  $(* , *)$  WRITE (\*,\*) 'Default integer kind value: ', KIND(1) WRITE  $(*, '(''']$  ikv Digits Huge &  $\&$ Range''/)')

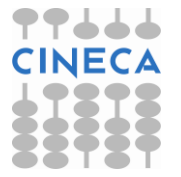

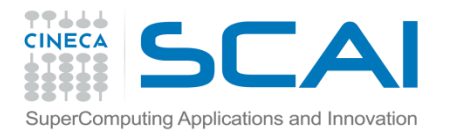

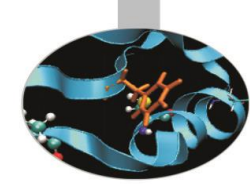

#### **Esercizio 3/1**

```
WRITE(*,'(a,i7,i20,i5)') "1", DIGITS(i1), HUGE(i1),&
   & RANGE(i1)
  WRITE(*,'(a,i7,i20,i5)') "2", DIGITS(i2),
HUGE(i2), \& & RANGE(i2)
  WRITE(*, '(a,i7,i20,i5)') "3", DIGITS(i3),
HUGE(i3), & & RANGE(i3)
   WRITE(*,'(a,i7,i20,i5)') "4", DIGITS(i4), 
HUGE(i4), \& & RANGE(i4)
   STOP
END PROGRAM machine_constants_int
```
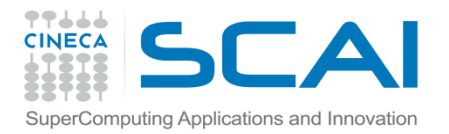

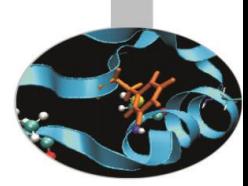

#### **Esercizio 4/0**

```
PROGRAM machine constants real
```

```
 IMPLICIT NONE
   INTEGER, PARAMETER, DIMENSION(2) :: ikvl = (/ 
KIND(1.0), KIND(1.0D0) /)
  REAL (KIND = ikv1(1)) :: r1REAL (KIND = ikvl(2)) :: r2r1 = 1.0r2 = 2.0WRITE (* , * ) &
     'Machine constants for real variables with & 
&different kind values'
  WRITE (* , *)WRITE (*,*) 'Default precision has kind value: ',c
& KIND(1.0)
```
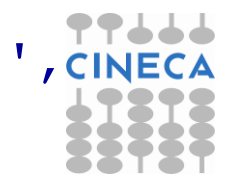

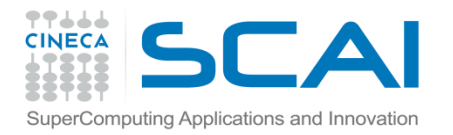

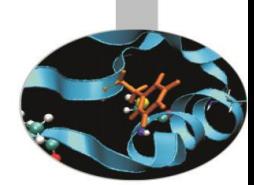

#### **Esercizio 4/1**

WRITE  $(*, '(''']$  ikv Digits Huge & & Tiny Range''/)') WRITE(\*,'(I5,I7, 7X, E10.2, 6X, E10.2, I7)') &  $ikvl(1)$ ,  $DIGITS(r1)$ ,  $HUGE(r1)$ ,  $TINY(r1)$ ,  $RANGE(r1)$  WRITE(\*,'(I5,I7, 7X, E10.2, 6X, E10.2, I7)') &  $ikvl(2)$ , DIGITS(r2), HUGE(r2), TINY(r2), RANGE(r2)

STOP

END PROGRAM machine\_constants\_real

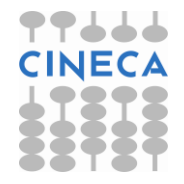

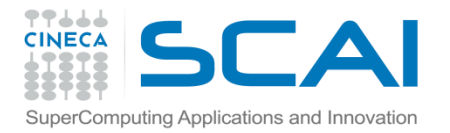

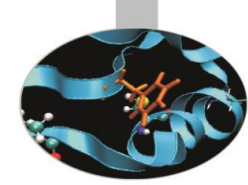

#### **Esercizio 5**

```
Program mod_modulo
   IMPLICIT NONE
  INTEGER :: a = -100, p = 7DO a = -100, 100, 29
     DO p = -7, 7, 5
        WRITE(*, *) 'Original values of a and p: ', a, p
        WRITE(*, *)WRITE(*, *) 'MOD - Remainder of a modulo p: &
\&^{\dagger}, MOD(a, p)WRITE(*,*) 'MODULO - a modulo p : &
\&', MODULO(a, p)
        READ(*, *) END DO
   END DO
   STOP
END PROGRAM mod_modulo
```